<sup>Документ подисан подговорению й подпись и и выс<mark>шего образования российской федерации</mark></sup> Дата подписания: 30.**Федерильное государственн</mark>ое автономное образовательное учреждение высшего образования** Информация о владельце: ФИО: Исаев Игорь Магомедович Должность: Проректор по безопасности и общим вопросам Уникальный программный ключ:

d7a26b9e8ca85e9<del>8e</del>5de2eb454b4659d061f249<br>d7a26b9e8ca85e9**8ec3de2eb454b4659d061f249** 

Рабочая программа дисциплины (модуля)

# **Методы искусственного интеллекта в робототехнических системах**

Закреплена за подразделением Кафедра инженерной кибернетики

Направление подготовки 09.04.03 ПРИКЛАДНАЯ ИНФОРМАТИКА

Профиль Искусственный интеллект и машинное обучение

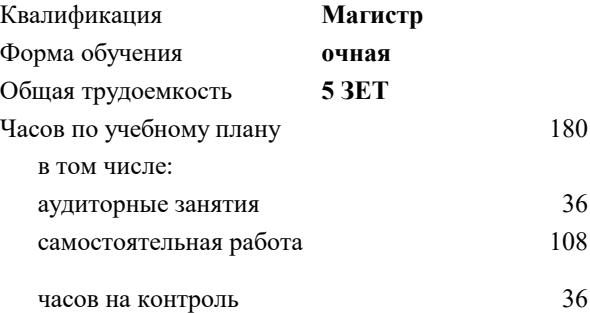

экзамен 4 Формы контроля в семестрах:

### **Распределение часов дисциплины по семестрам**

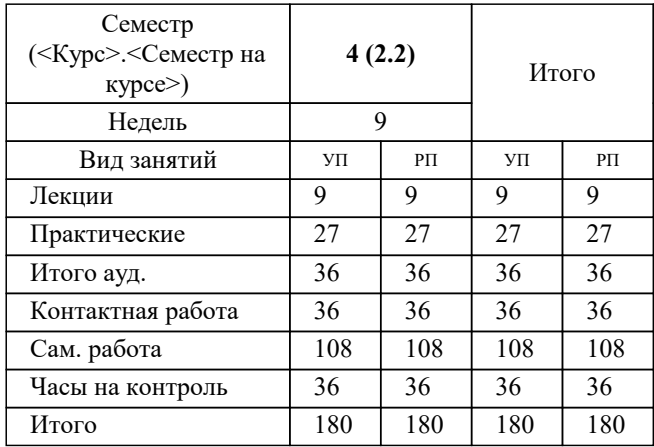

УП: 09.04.03-МПИ-22-1.plx стр. 2

#### Программу составил(и):

*Ассистент, Бурков Алексей Михайлович;Ассистент, Сержантова Марина Владимировна;ст.преп., Ширкин Сергей Владимирович*

# **Методы искусственного интеллекта в робототехнических системах** Рабочая программа

Разработана в соответствии с ОС ВО:

Самостоятельно устанавливаемый образовательный стандарт высшего образования - магистратура Федеральное государственное автономное образовательное учреждение высшего образования «Национальный исследовательский технологический университет «МИСиС» по направлению подготовки 09.04.03 ПРИКЛАДНАЯ ИНФОРМАТИКА (приказ от 05.03.2020 г. № 95 о.в.)

# Составлена на основании учебного плана:

09.04.03 ПРИКЛАДНАЯ ИНФОРМАТИКА, 09.04.03-МПИ-22-1.plx Искусственный интеллект и машинное обучение, утвержденного Ученым советом ФГАОУ ВО НИТУ "МИСиС" в составе соответствующей ОПОП ВО 22.09.2022, протокол № 8-22

Утверждена в составе ОПОП ВО:

09.04.03 ПРИКЛАДНАЯ ИНФОРМАТИКА, Искусственный интеллект и машинное обучение, утвержденной Ученым советом ФГАОУ ВО НИТУ "МИСиС" 22.09.2022, протокол № 8-22

**Кафедра инженерной кибернетики** Рабочая программа одобрена на заседании

Протокол от 23.06.2022 г., №11

Руководитель подразделения Ефимов А.Р.

# **1. ЦЕЛИ ОСВОЕНИЯ**

1.1 В рамках данной дисциплины у студентов формируются представления о методах искусственного интеллекта - как способах решения технических задач при разработке систем 1.2 управления; развитие инженерной эрудиции; способности сочетать фундаментальные положения теории и возможности средств современной вычислительной техники для достижения оптимальных результатов при создании и эксплуатации робототехнических и мехатронных устройств и систем.

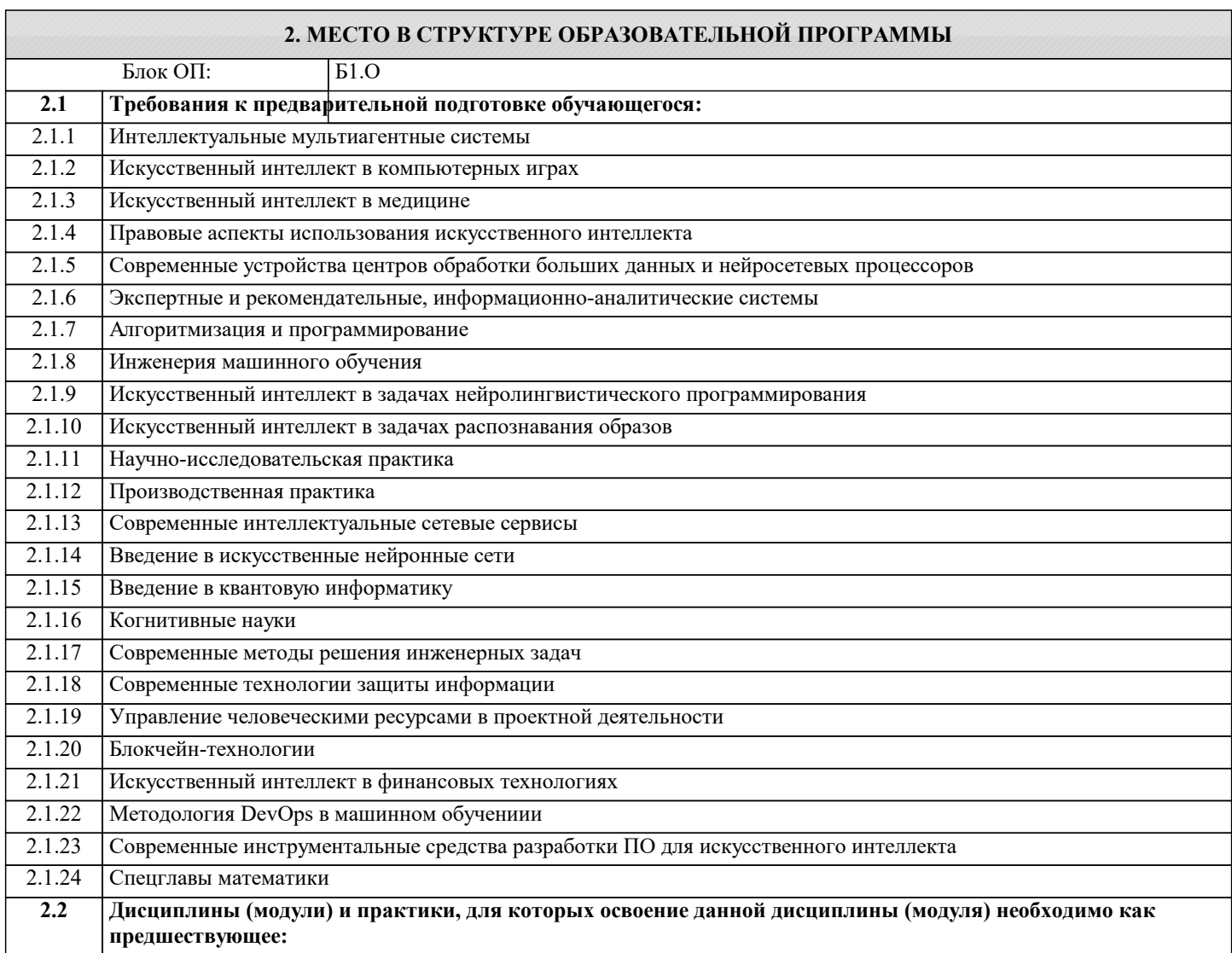

# **3. РЕЗУЛЬТАТЫ ОБУЧЕНИЯ ПО ДИСЦИПЛИНЕ, СООТНЕСЕННЫЕ С ФОРМИРУЕМЫМИ КОМПЕТЕНЦИЯМИ**

**ОПК-1: Способен самостоятельно приобретать, развивать и применять математические, естественнонаучные, социально-экономические и профессиональные знания для решения нестандартных задач, в том числе в новой или незнакомой среде и в междисциплинарном контексте**

**Знать:**

ОПК-1-З1 Виды коммуникаций ROS: Topics, services.

**ОПК-2: Способен проектировать и разрабатывать оригинальные алгоритмы и программные средства, в том числе с использованием современных интеллектуальных технологий, для решения профессиональных задач в условиях неопределенности и альтернативных решений в рамках междисциплинарных областей**

**Знать:**

ОПК-2-З1 Структуру пакетов ROS.

**ОПК-4: Способен применять на практике новые научные принципы и методы исследований**

**Знать:**

ОПК-4-З1 Архитектуру ROS.

**УК-1: Способен осуществлять критический анализ новых и сложных инженерных объектов, процессов и систем в междисциплинарном контексте, проблемных ситуаций на основе системного подхода, выбрать и применить наиболее подходящие и актуальные методы из существующих аналитических, вычислительных и экспериментальных методов или новых и инновационных методов, вырабатывать стратегию действий**

# **Знать:**

УК-1-З1 ROS пакеты: SLAM, AMCL, global planner, local planner, costmap\_2d, move\_base.

#### **ОПК-4: Способен применять на практике новые научные принципы и методы исследований**

**Уметь:**

ОПК-4-У1 Устанавливать и компилировать пакеты ROS.

**ОПК-2: Способен проектировать и разрабатывать оригинальные алгоритмы и программные средства, в том числе с использованием современных интеллектуальных технологий, для решения профессиональных задач в условиях неопределенности и альтернативных решений в рамках междисциплинарных областей**

**Уметь:**

ОПК-2-У1 Работать с зависимостями в Ubuntu и ROS.

**УК-1: Способен осуществлять критический анализ новых и сложных инженерных объектов, процессов и систем в междисциплинарном контексте, проблемных ситуаций на основе системного подхода, выбрать и применить наиболее подходящие и актуальные методы из существующих аналитических, вычислительных и экспериментальных методов или новых и инновационных методов, вырабатывать стратегию действий**

**Уметь:**

УК-1-У1 Строить карту с помощью SLAM. Локализовывать робота используя AMCL.

**ОПК-1: Способен самостоятельно приобретать, развивать и применять математические, естественнонаучные, социально-экономические и профессиональные знания для решения нестандартных задач, в том числе в новой или незнакомой среде и в междисциплинарном контексте**

**Уметь:**

ОПК-1-У1 Разрабатывать ROS пакеты использующие: topics, services, TF.

**ОПК-7: Способен использовать методы научных исследований и математического моделирования в области проектирования и управления информационными системами, осуществлять моделирование, анализ и эксперименты в целях проведения детального исследования для решения сложных задач в профессиональной области**

**Владеть:**

ОПК-7-В1 Методами компьютерного зрения для робототехники

**УК-1: Способен осуществлять критический анализ новых и сложных инженерных объектов, процессов и систем в междисциплинарном контексте, проблемных ситуаций на основе системного подхода, выбрать и применить наиболее подходящие и актуальные методы из существующих аналитических, вычислительных и экспериментальных методов или новых и инновационных методов, вырабатывать стратегию действий**

**Владеть:**

УК-1-В1 Разработка пакетов ROS обрабатывающих данные с сенсоров и посылающих управляющие команды роботу.

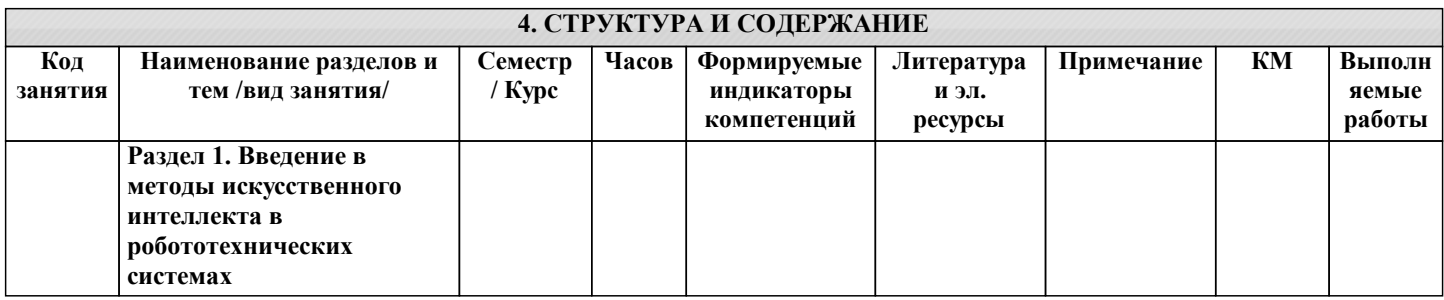

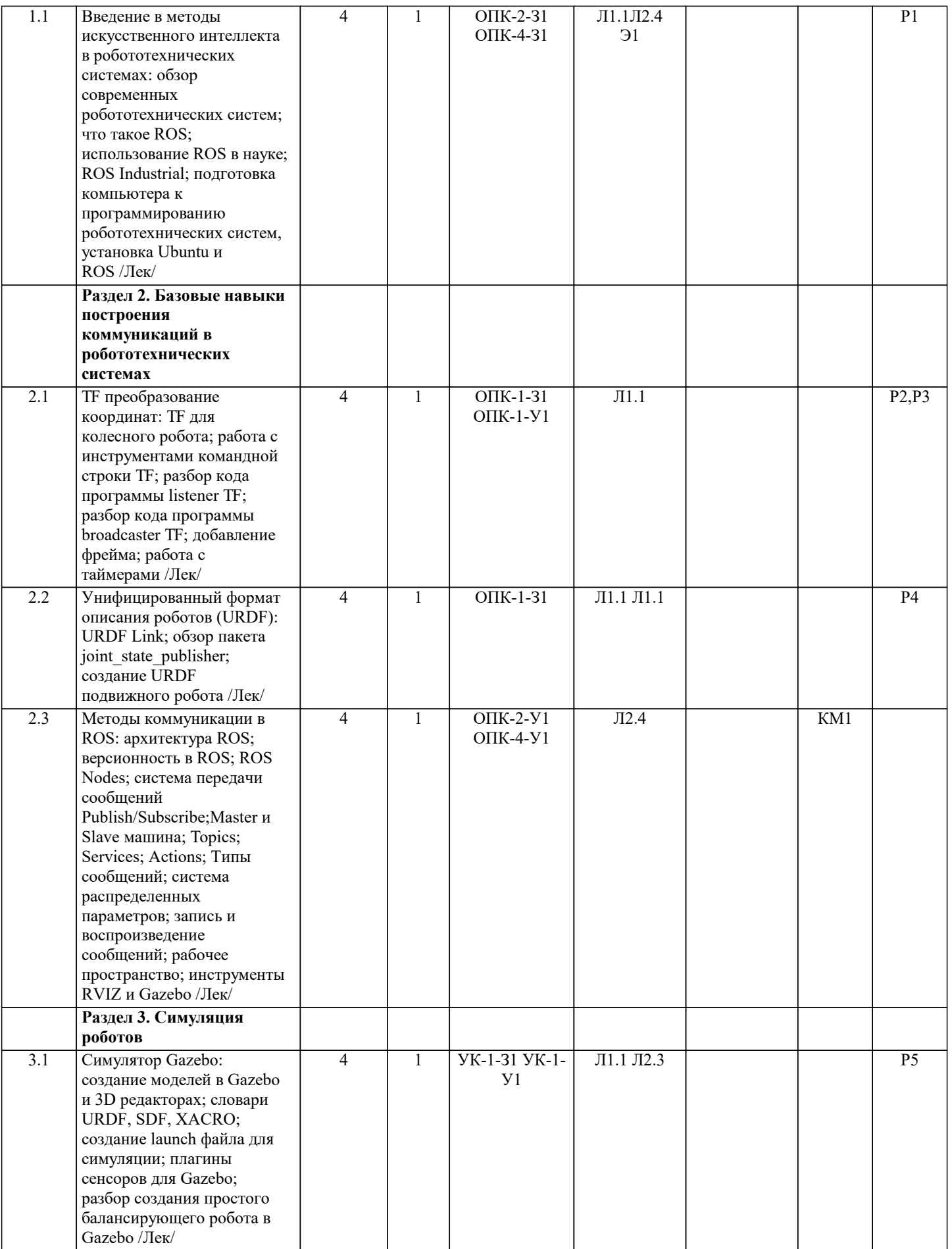

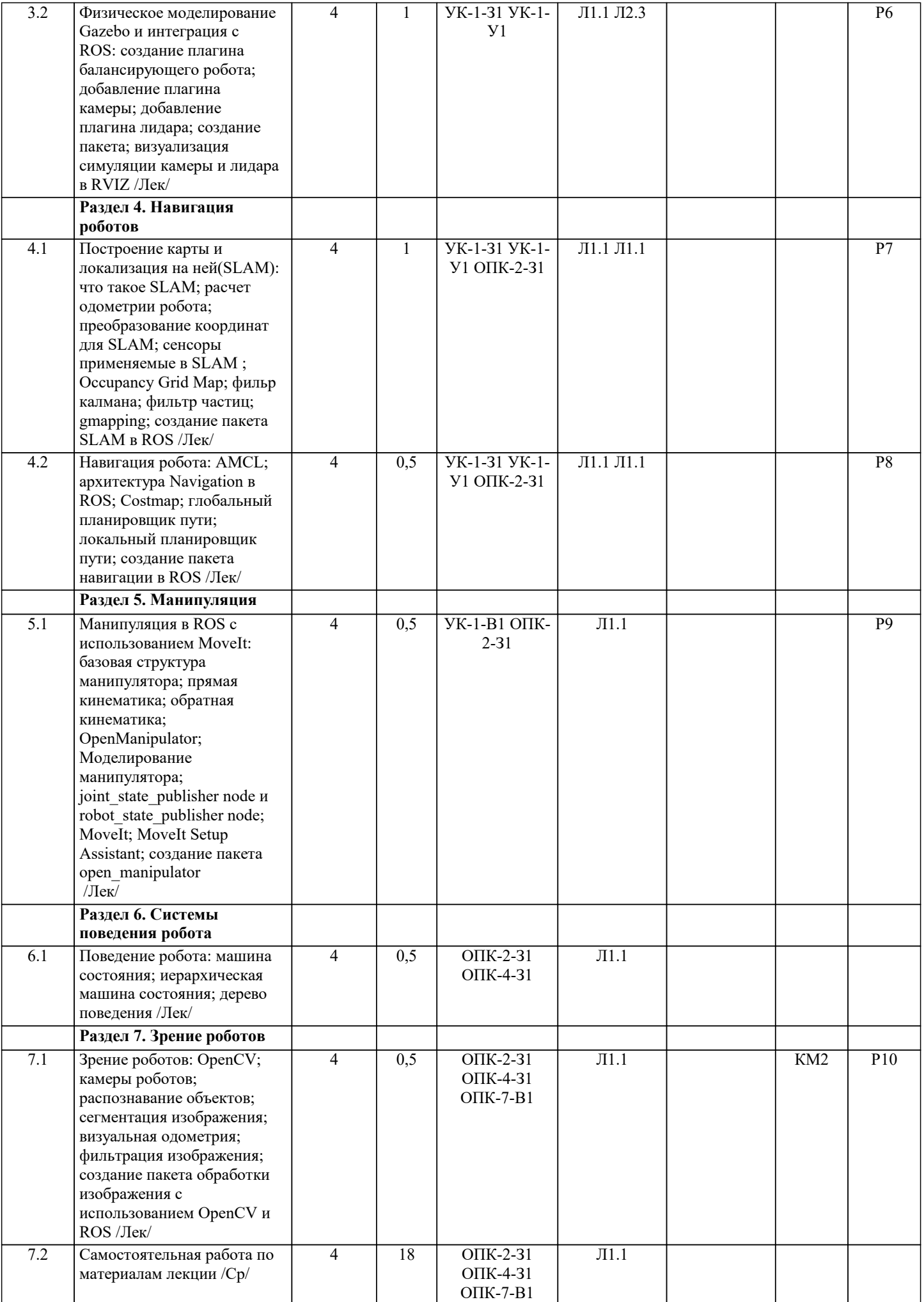

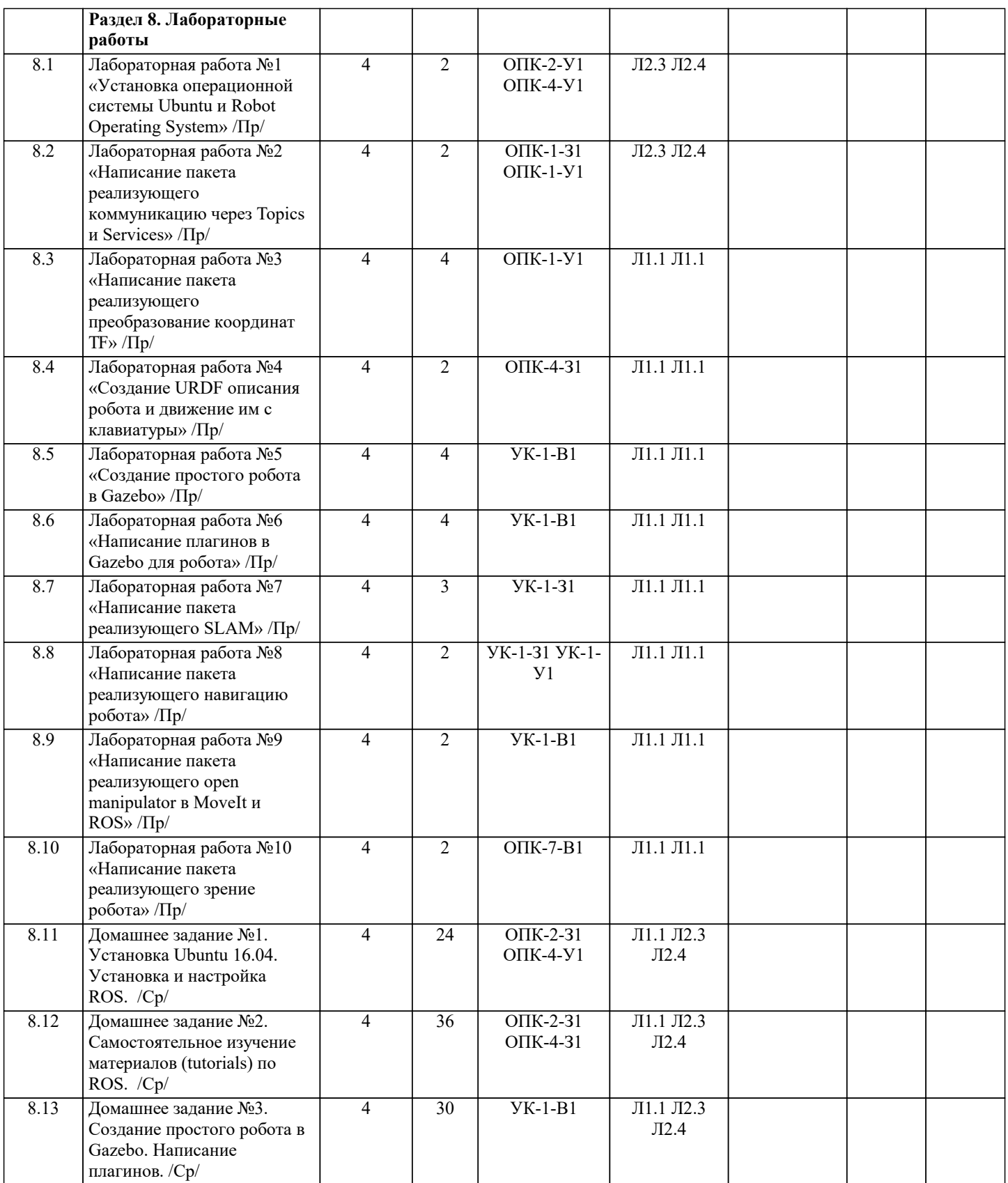

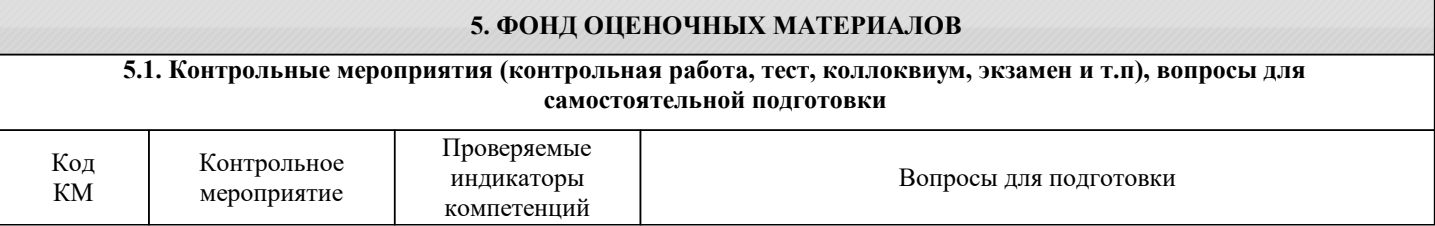

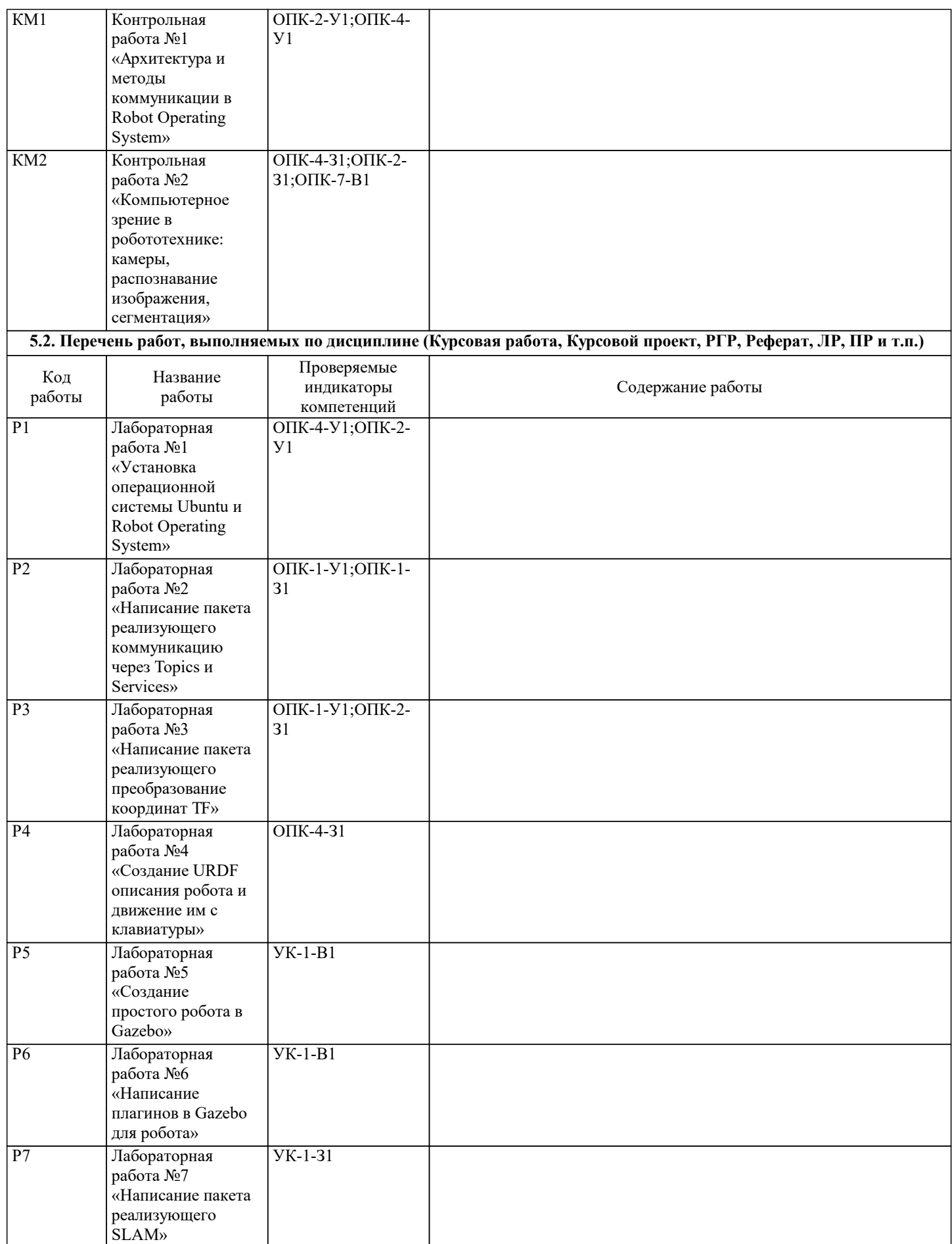

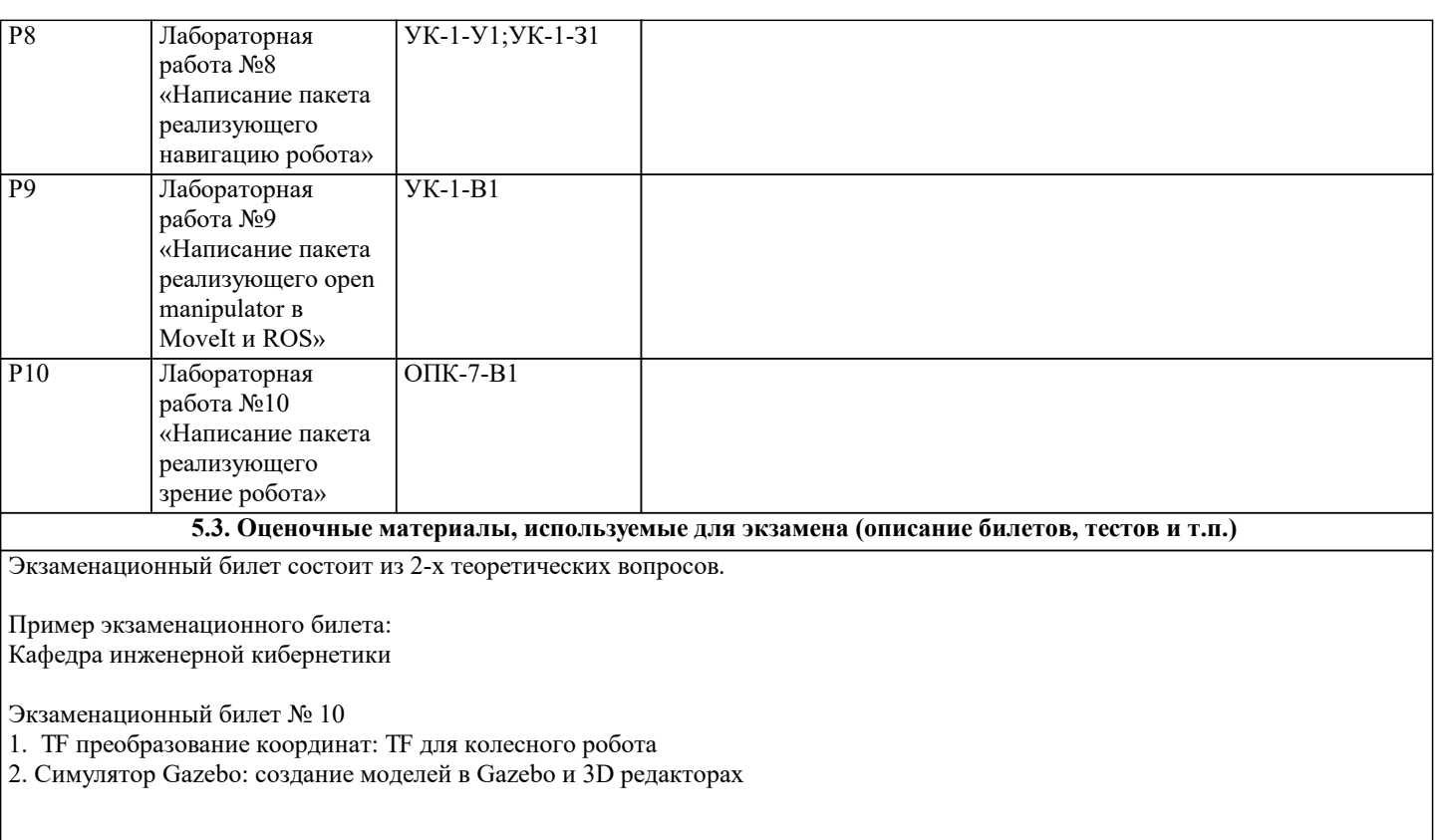

Зав.кафедрой \_\_\_\_\_\_\_\_\_

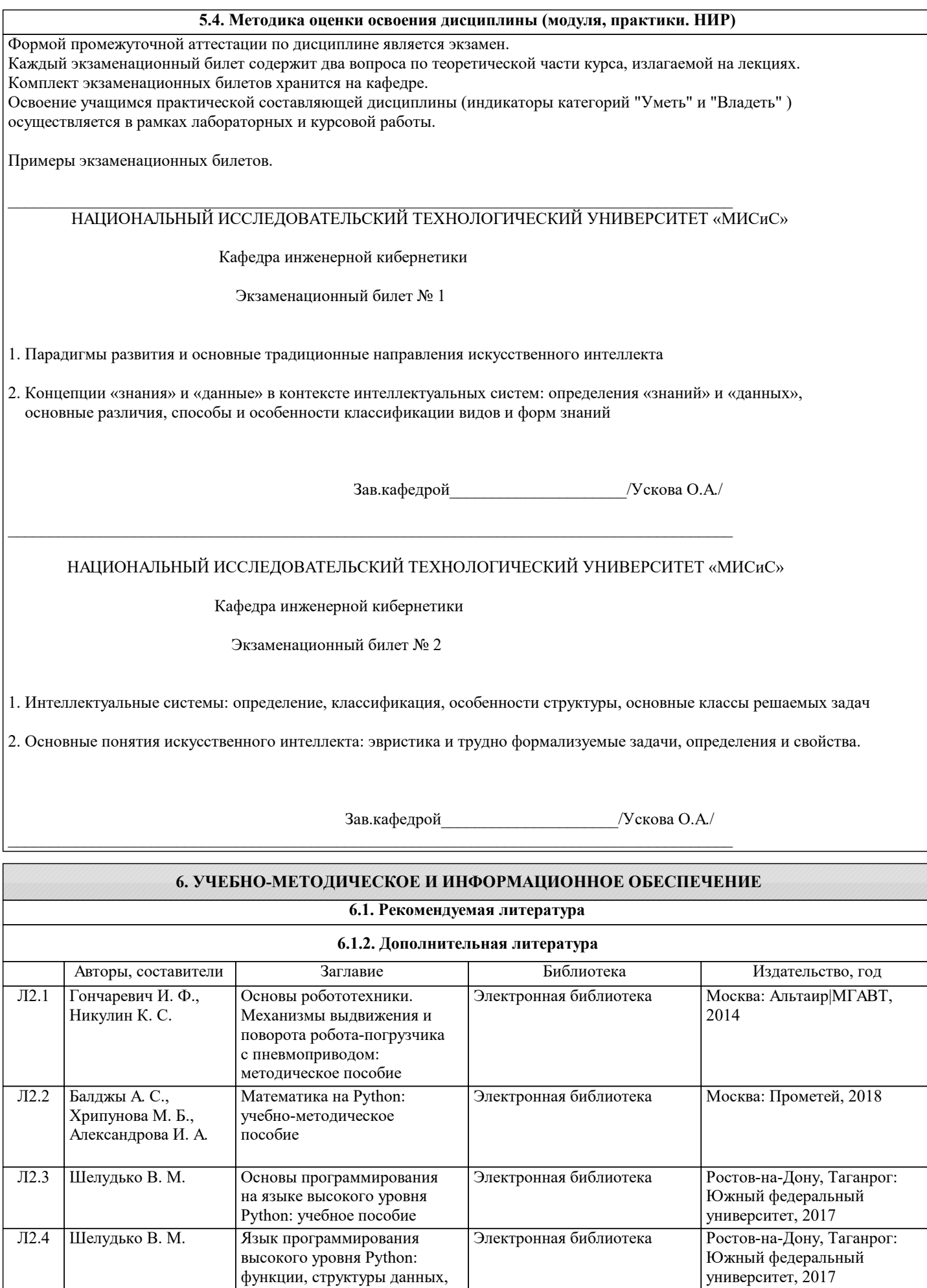

функции, структуры данных, дополнительные модули:

учебное пособие

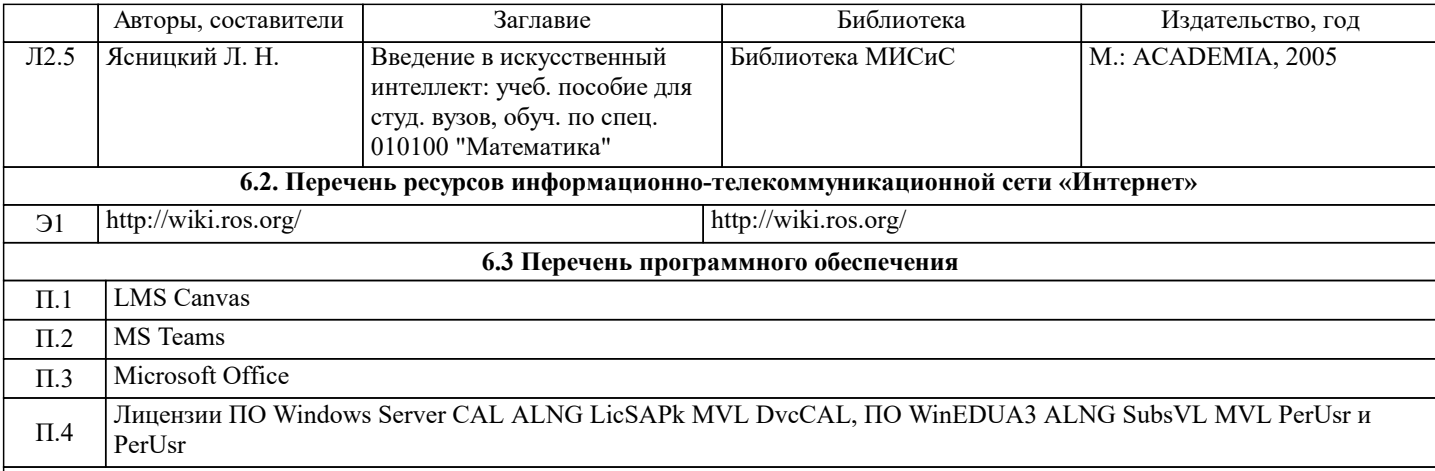

#### **6.4. Перечень информационных справочных систем и профессиональных баз данных**

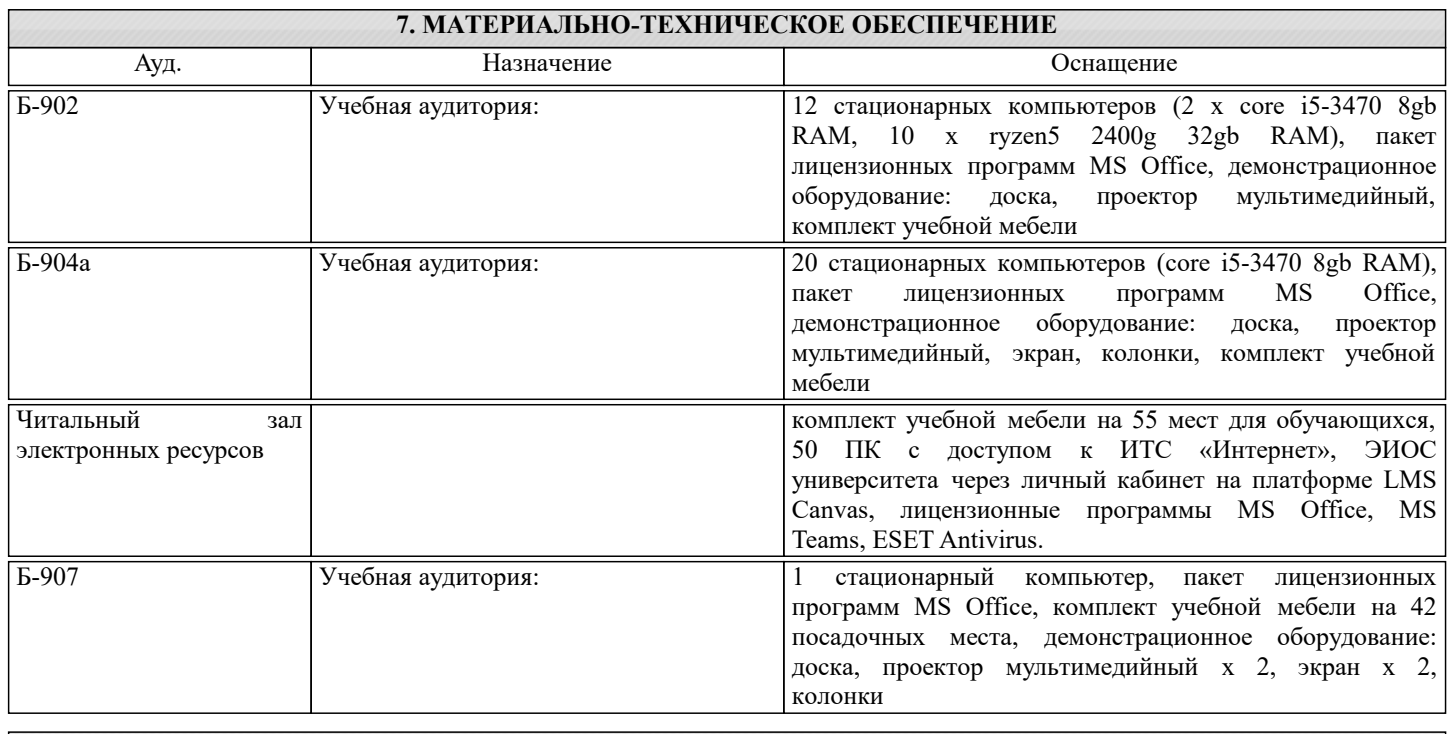

# **8. МЕТОДИЧЕСКИЕ УКАЗАНИЯ ДЛЯ ОБУЧАЮЩИХСЯ**

Учебный материал по данной дисциплине рассматривается на лекциях и подкрепляется самостоятельным изучением основной и дополнительной литературы. Содержание учебной дисциплины распределено между лекциями (в форме электронных презентаций), лабораторными работами . Задания на лабораторную содержаться в электронной библиотеке кафедры и предоставляются учащимся (как правило в электронной форме ) в порядке прохождения учебногоматериала и в соответствии рабочей программой дисциплины.

Усвоение учебного материала должно достигаться через глубокое понимание, а не формальное запоминание. Вопросы, которые возникают при изучении литературы, материалов электронных ресурсов и лекционного материала, необходимо обсуждать с лектором на регулярных консультациях.

В овладении предметом большую роль играет самостоятельное выполнение лабораторных работ.

Лекции читаются в аудиториях с мультимедийным оборудованием с использованием электронных презентаций, представляющих собой опорный иллюстрированный конспект по соответствующей теме. Кроме лекционных материалов преподаватель может рекомендовать к изучению материалы, которые учащийся самостоятельно может получить из перечня профессиональных баз данных и информационных справочных систем (см. соотв. раздел).

Лабораторные работы (ЛР) проводятся в специализированных классах (лабораториях) кафедры инженерной кибернетики. По каждой ЛР проводится защита работы, в ходе которой учащийся демонстрирует полученные результаты, как-то: работоспособность, полноту и качество реализованной функциональности созданного им программного обеспечения; полноту и качество созданной информационной модели знаний по конкретной предметной области, реализованной с использованием научно-практического инструментария заданного класса.

Каждая ЛР оценивается по шкале: «Отлично», «Хорошо», «Удовлетворительно», «Неудовлетворительно». По каждой ЛР учащийся готовит индивидуальный отчет, в котором в установленной форме описывает поставленную задачу, ход её решения, полученные результаты, их особенности и выводы по работе. Если не оговорено особо, то отчет по ЛР сдается преподавателю в электронной форме.